# **MICROSOFT EXCEL INTERMEDIATE**

Perform complex calculations, represent data as a chart and manipulate database lists.

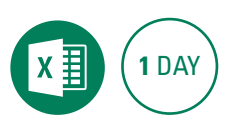

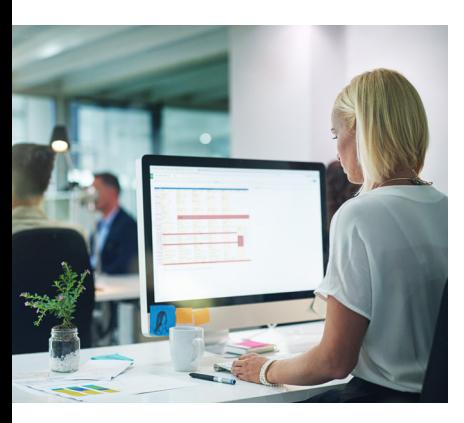

### **Prerequisites**

Participants will need to have attended or be familiar with the topics covered in the Microsoft Excel Introduction course.

## **Expected outcomes**

- Understand and use a range of common worksheet functions.
- Understand and utilise Absolute Referencing.
- Organise a database list by advanced filtering and subtotalling.
- Utilise Conditional Formatting to change cell appearance.
- Create, modify and format a range of charts.

## **Introductory revision**

## **Functions and formulas**

- absolute cell referencing
- function syntax
- common statistical functions • COUNT, COUNTIF, SUMIF and IF functions

## **Working with date and time**

- date functions TODAY and NOW
- EDATE and NETWORKDAYS
- work with time values
- AutoFill date sequences

#### **Conditional formatting** • format cell value

- format using a formula
- edit conditional formatting
- rules
- add sparklines

## **Advanced sorting and filtering**

- sort custom lists
- sort by colour
- complex filtering criteria
- search for criteria
- y SUBTOTAL function
- y subtotal a list
- create a simple Pivot Table

#### **Tables** • create a table

- add a table formula
- add records to a table
- y add totals row
- work with an outline group and hide

# **Advanced charts**

- create a chart sheet
- switch rows and columns
- y create a secondary axis
- change a series chart type
- move a chart
- $\cdot$  3D charts
- 3D chart rotation
- create a static dashboard

Please note that content and terminology may vary slightly between different software versions. We offer training in all of the latest software versions.

# **Who should attend**

This course has been developed for people wanting to utilise Excel to perform calculations using a variety of common worksheet functions, filter, sort and summarise database lists, format and modify charts, and conditionally format cells.

> Practical, relevant training developed for the Australian workplace.

**1300 793 951** odysseytraining.com.au

110 **ODYSSEY TRAINING™** 

An SGS Company